# Beamer and Inkscape for Topology Students

**Reflect**. What can make a slide talk wonderful or terrible?

**Reflect.** Have you tried making high-quality images of these? What has worked? What hasn't?

**Reflect.** What are some math objects that you frequently draw while doing research?

**Try.** Make a Bezier curve drawing in Inkscape.

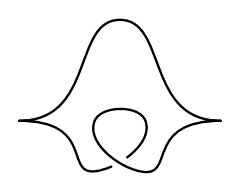

**Try.** Make a figure combining segments from circles or polygons.

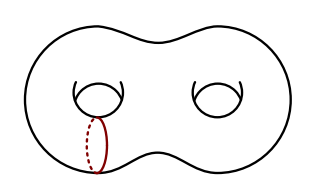

**Try.** Install the TexText and Sozi extensions for Inkscape. Type a favorite formula. Make a short presentation of a few slides.

## Beamer and Inkscape for Topology Students

#### Resources

Inkscape Beamer **Powerpoint** latex2png LaTeXit Sozi Extension Sozi Stand Alone Tex Text Desmos Gifsmos CSS Tricks

### Searchable Inkscape Terms

Bezier curves simplify combine paths break apart object to path trace bitmap group clip set

align & distribute fill & stroke object to path caps dashes edit path by node delete segment auto-smooth node

## Hazards of the Road

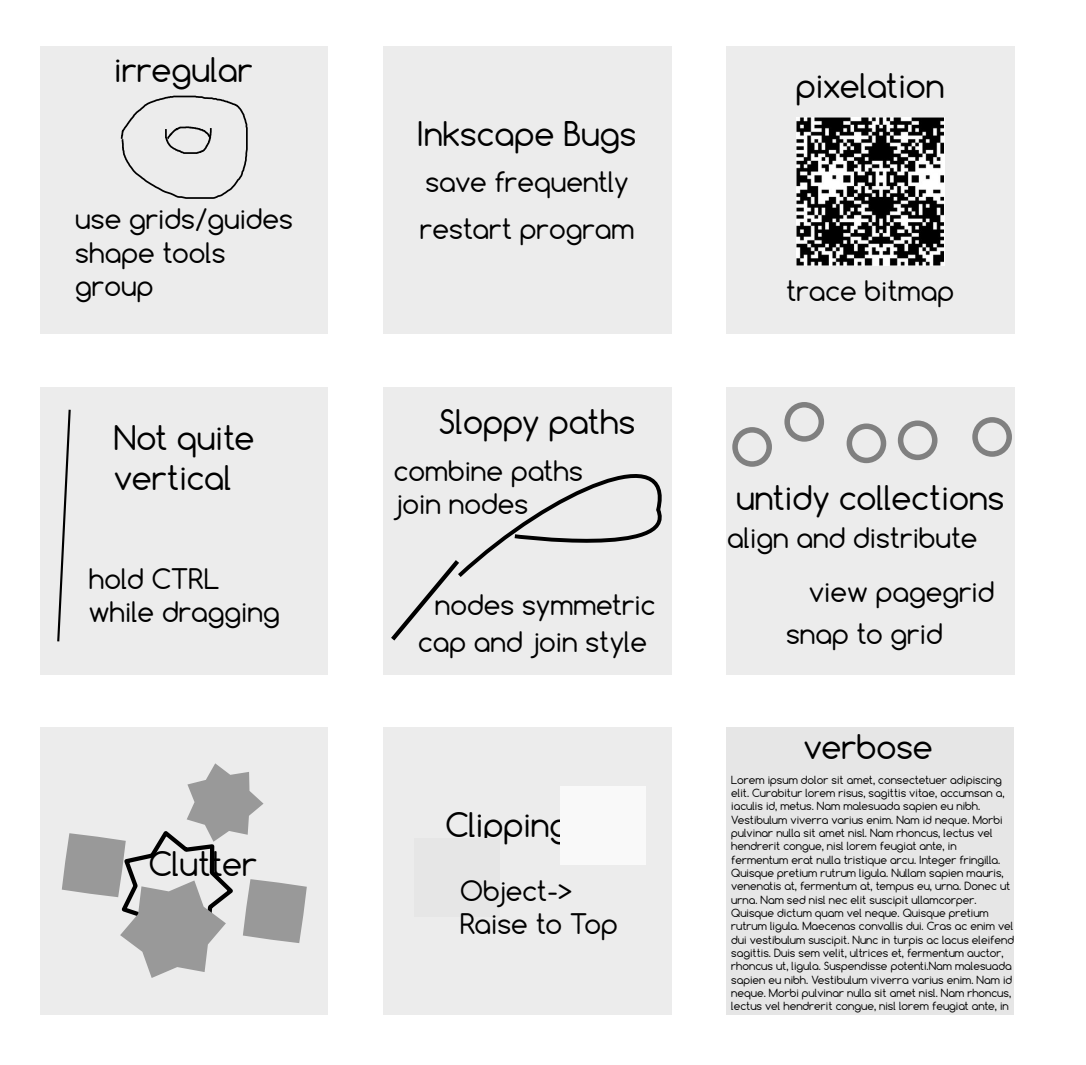

Read 'Temptations of Beamer' by Tomofumi Yuki perso.ens-lyon.fr/tomofumi.yuki/beamer.html